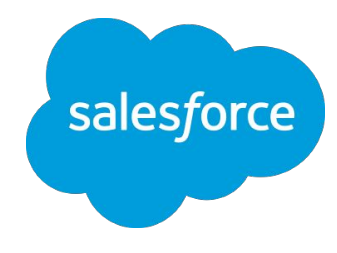

# エキスパートコーチング カタログ

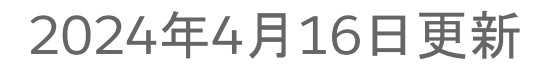

© Copyright 2023 Salesforce.com, inc. [All rights reserved](https://www.salesforce.com/company/legal/intellectual/). Various trademarks held by their respective owners. Salesforce.com, inc. Salesforce Tower, 415 Mission Street, 3rd Floor, San Francisco, CA 94105, United States

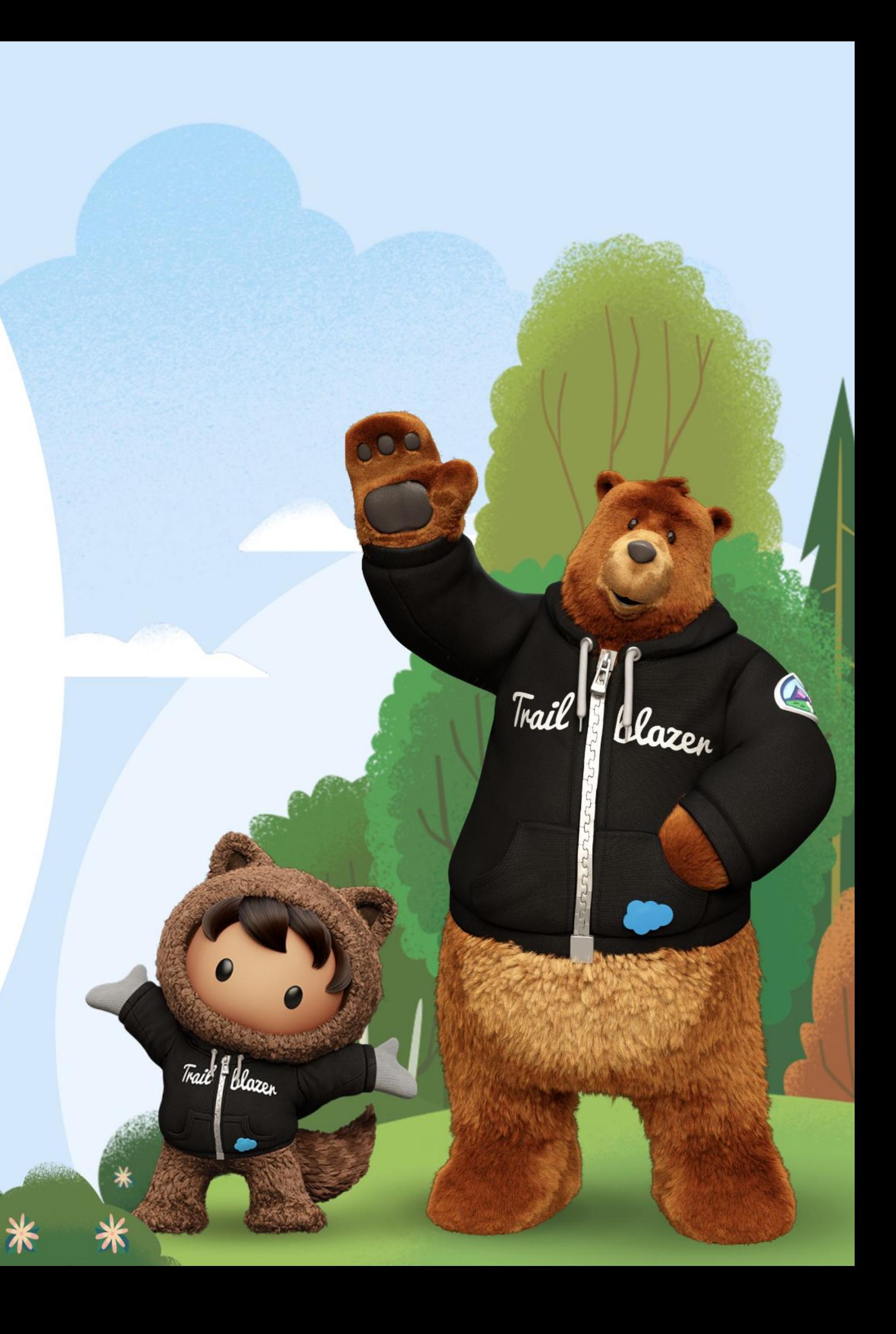

**Pr Premier** リソースについて詳細を把握したい方は はじめよう**Premier**[のウェブセミナー](https://help.salesforce.com/s/articleView?id=000384923&type=1&language=ja)をご登録ください。

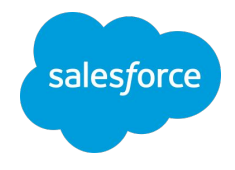

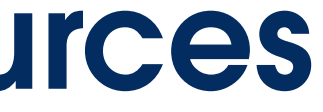

Resource 1 Resource 2 Resource 2 Resource 2 Resource 2 Resource 2 Resource 3 Resource 3

グループ形式で、複数週に渡って 基本的な機能や設定方法について 学習できるプログラム

エキスパートによる簡単で専門的 なガイダンスにより成功の基盤を 構築

# ■簡単設定支援プログラム

リアルタイムで回答とアイデアを 得られるインタラクティブな1:1 セッション

|[詳細はこちら](#page-31-0) 詳細はこちら またま ごろん 詳細はこちら おんじょう ごうしょう ごうしょう ごうしょう ごうしょう こうしょう こうしょう こうしょう こうしん ごうしゅう こうしゅう こうしゅう こうしゅう こうし

# **Premier** 活用相談室

これらのリソースは、お客様がSalesforce製品からより多くの価値を引き出していただくための 専門的なガイダンスを提供するセッションです。現在、以下の3つの種類でご提供しています。

エキスパートコーチング

# Success Plan Resources

<span id="page-2-0"></span>**Resource 1**

# エキスパートコーチング

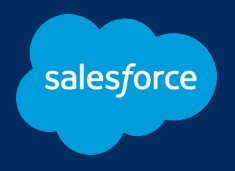

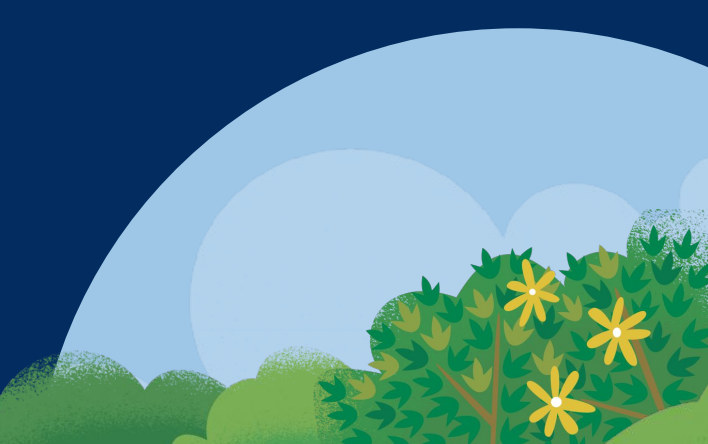

エキスパートコーチング・セッションとは?

# お客様の成功を次のレベルへと導きます

PremierおよびSignature Success Planのお客様にご利用いただけます。 **Pr** 

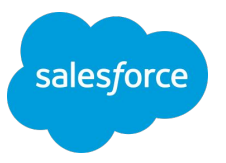

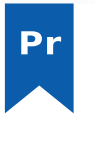

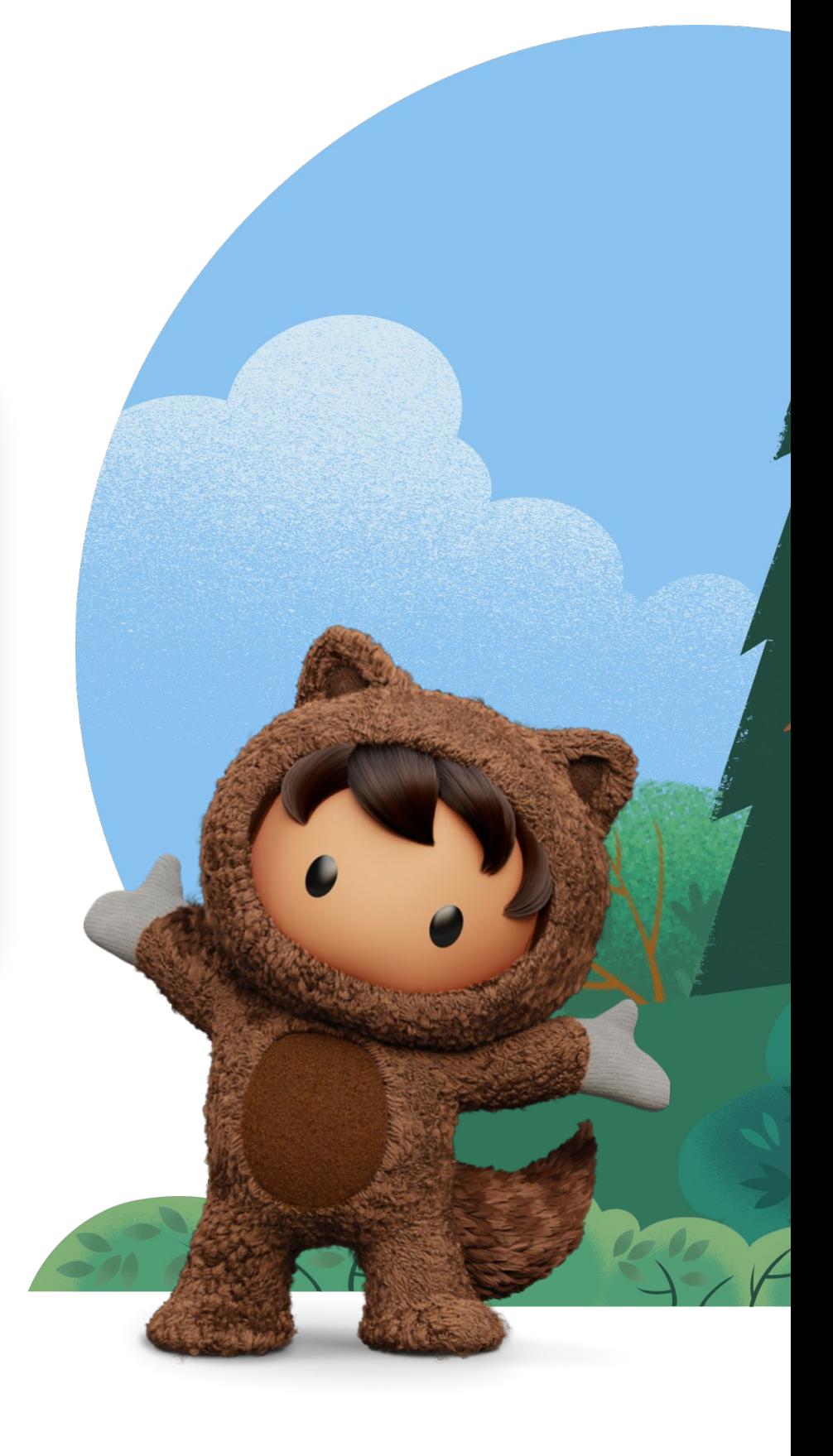

エキスパートコーチング・セッションは、お客様がSalesforceの製品からより多くの価値を得られるよ うにデザインされた専門的なコーチング・プログラムです。 提供方法は下記の3種類です。

PremierおよびSignature Success Planのお客様はウェブセミナー受講後、または 動画視聴後に、1対1のフォローアップセッションをリクエストすることができます。

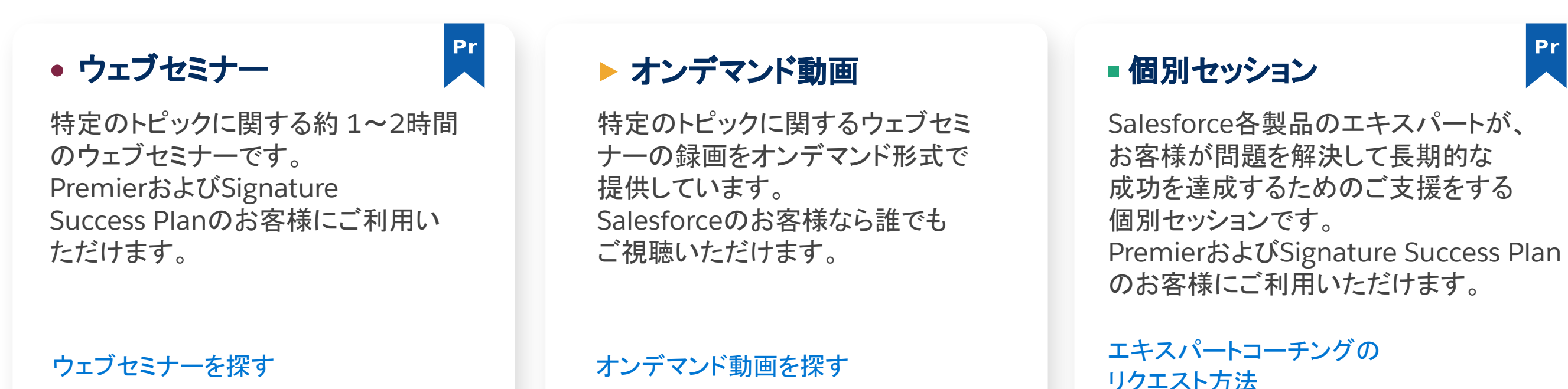

## その他の学習方法

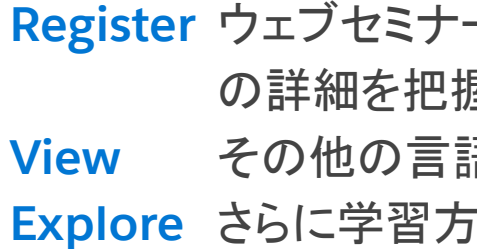

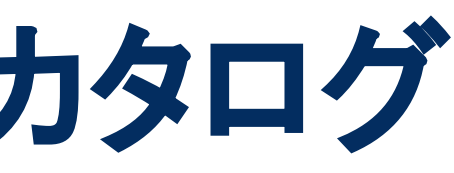

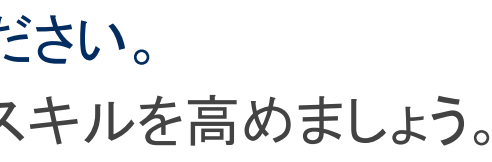

ー「はじめようPremier」に参加してPremier Success Plan 屋する 語のセッションを探す 法を探す

西藏教育教育

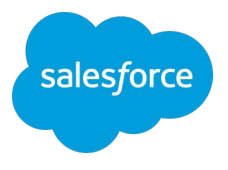

PardotはMarketing Cloud Account Engagementに製品名称が変更になりました。 「Account Engagement」ページをご参照ください。

<span id="page-4-0"></span>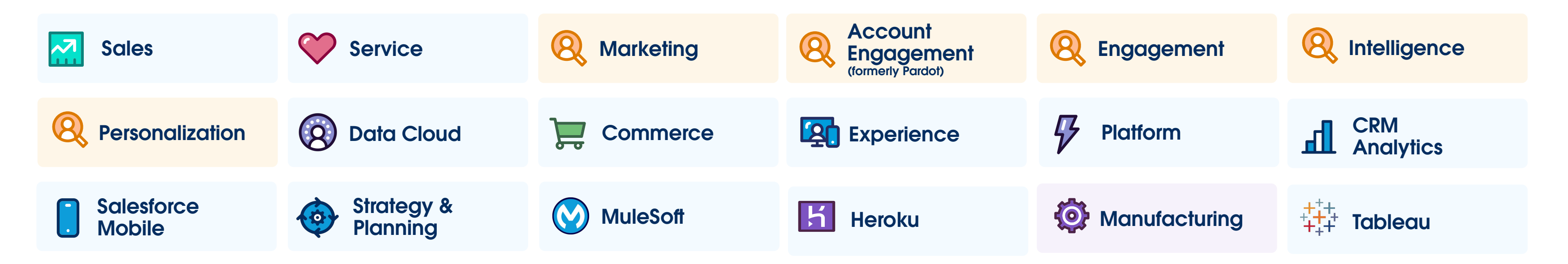

# エキスパートコーチングカタログ

以下から製品またはユースケースを選択してください。 利用可能なセッションを検索し、Salesforce のエキスパートとスキルを高めましょう。

New Product Sessions

**[Explore](https://help.salesforce.com/s/articleView?id=000390374&type=1&language=ja)** 新しいSalesforce製品の概要と使い方を学ぶ

# <span id="page-5-0"></span>**Premier Success Plan** 専門的なガイダンスでSalesforceのテクノロジーを 最大限に活用しましょう。

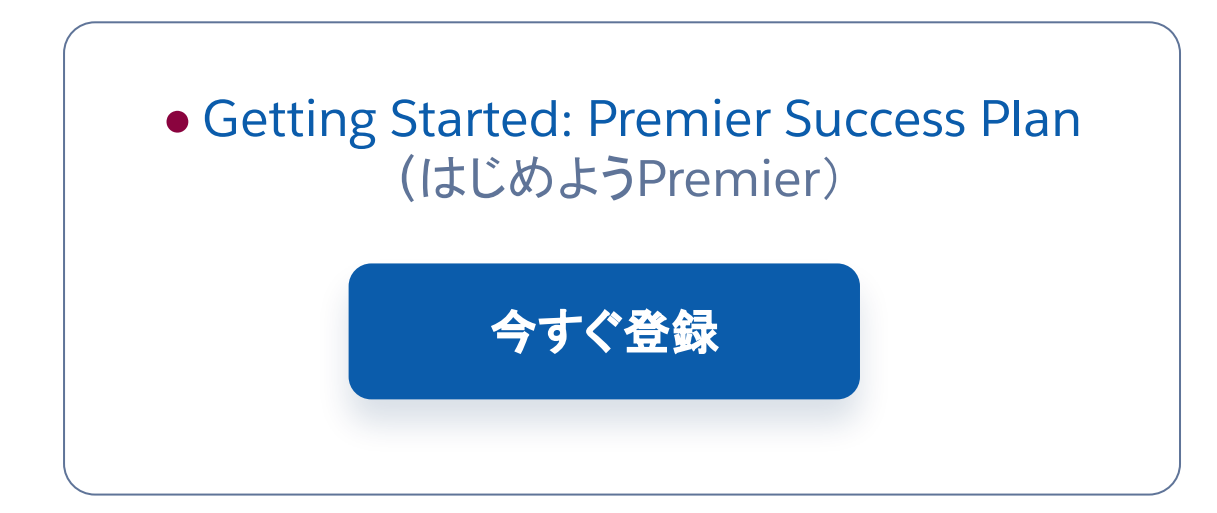

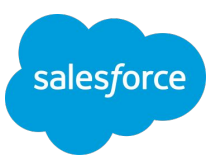

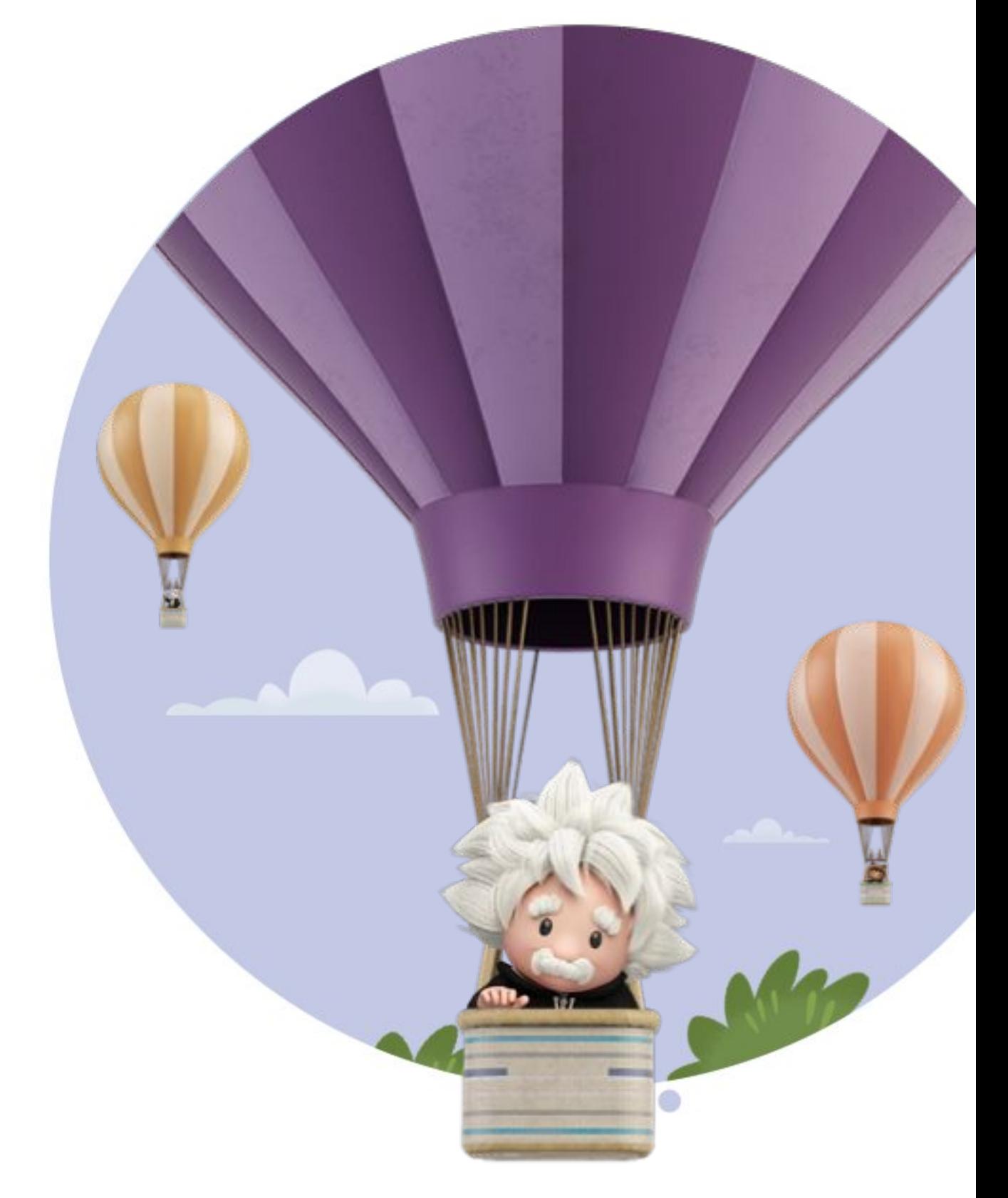

Premier Success Planをご利用のお客様は、24時間365日のテクニカルサ ポートや、製品エキスパートによる支援を受けることができます。

はじめよう**Premier** を視聴して、活用に役立つリソースを把握し、サポートを 受ける方法を学びましょう。

# <span id="page-6-0"></span>Sales(営業支援)(1 of 2)

## **Getting Started /** はじめよう

- Sales Cloud オンボーディング (KPI・フェーズ設計)
- [Sales Cloud](https://help.salesforce.com/s/articleView?id=000389124&type=1&language=ja) アドミン基礎
- ▶ はじめよう[Sales Cloud](https://help.salesforce.com/s/articleView?id=000395856&type=1&language=ja)
- ▶ [取引先データの管理](https://help.salesforce.com/s/articleView?id=000351775&type=1&language=ja)
- ▶ [キャンペーン管理](https://help.salesforce.com/s/articleView?id=000354879&type=1&language=ja)
- ▶ [Sales Cloud Einstein](https://help.salesforce.com/s/articleView?id=000384311&type=1&language=ja)
- ▶ Einstein[活動キャプチャの設定](https://help.salesforce.com/s/articleView?id=000389127&type=1&language=ja)

## **How To**

- ▶ [商談の管理](https://help.salesforce.com/s/articleView?id=000320349&type=1&language=ja)
- ▶ [活動の管理](https://help.salesforce.com/articleView?id=000320351&type=1&mode=1&language=ja)
- ▶ [リードの管理](https://help.salesforce.com/s/articleView?id=000312527&type=1&language=ja)
- 
- 
- 
- 
- 
- [パスの設定](https://help.salesforce.com/s/articleView?id=000350971&type=1&language=ja)
- [重複レコードの防止](https://help.salesforce.com/s/articleView?id=000380913&type=1&language=ja)
- 

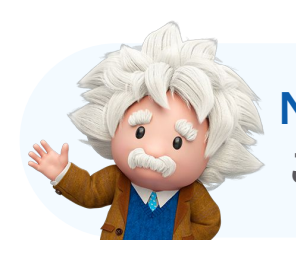

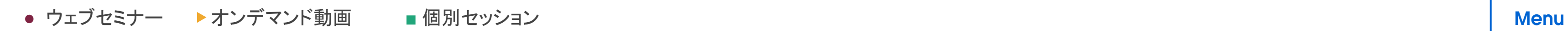

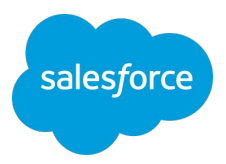

# ▶ Outlook[インテグレーションの設定](https://help.salesforce.com/s/articleView?id=000322782&type=1&language=ja) ▶ Salesforce InboxとOutlook[インテグレーションの設定](https://help.salesforce.com/articleView?id=000322108&type=1&mode=1&language=ja) ▶ Gmail[インテグレーションの設定](https://help.salesforce.com/articleView?id=000355799&type=1&mode=1&language=ja) ▶ Salesforce InboxとGmail[インテグレーションの設定](https://help.salesforce.com/articleView?id=000349061&type=1&mode=1&language=ja) ▶ [売上予測とパイプラインインスペクションの活用](https://help.salesforce.com/s/articleView?id=000382558&type=1&language=ja)

■ [リードまたは商談ワークスペースの設定](https://help.salesforce.com/articleView?id=000315300&language=ja&type=1&mode=1&language=ja)

## **Sales Cloud** 簡単設定支援プログラム

プログラムの詳細は[こちら](#page-28-0) からご確認ください

 **New!** はじめよう **[Einstein for Sales](https://help.salesforce.com/s/articleView?id=001101020&type=1&language=ja)** これから利用を開始されるお客様におすすめです

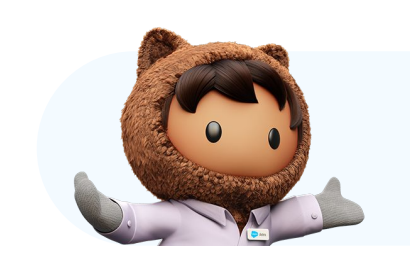

Sales(営業支援)(2 of 2)

# インサイト

- ▶ レポート&ダッシュボード [クイックスタート](https://help.salesforce.com/s/articleView?id=000321986&type=1&language=ja)
- ▶ レポート&[ダッシュボード](https://help.salesforce.com/s/articleView?id=000358308&type=1&language=ja)レベルアップ
- [商談管理での商品と価格表](https://help.salesforce.com/s/articleView?id=000389120&type=1&language=ja)

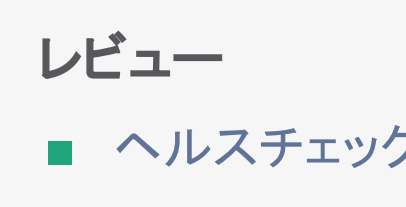

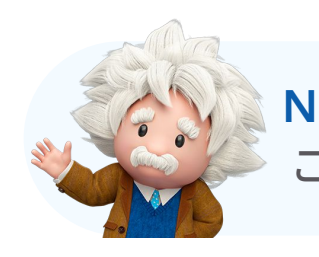

## **Sales Cloud** 簡単設定支援プログラム

プログラムの詳細は [こちら](#page-28-0) からご確認ください

**[M](#page-4-0)[e](#)[nu](#page-4-0)** 

 **New!** はじめよう **[Einstein for Sales](https://help.salesforce.com/s/articleView?id=001101020&type=1&language=ja)** これから利用を開始されるお客様におすすめです

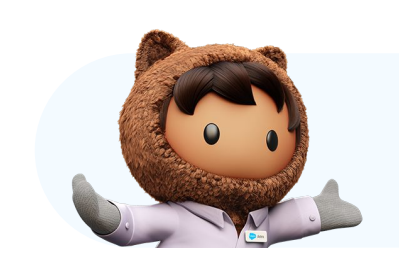

● ウェブセミナー ▶ オンデマンド動画 ■ 個別セッション

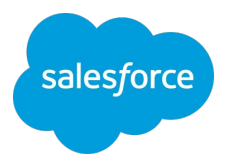

■ [ヘルスチェック\(リード](https://help.salesforce.com/s/articleView?id=000394352&type=1&language=ja)/商談/取引先)

- ▶ Lightning[クイックスタート](https://help.salesforce.com/articleView?id=000353927&language=ja&mode=1&type=1&language=ja)
- ▶ [エージェントの生産性向上ツール](https://help.salesforce.com/articleView?id=000352216&language=ja&mode=1&type=1&language=ja)
- ▶ Lightning[でのチャット](https://help.salesforce.com/s/articleView?id=000395676&type=1&language=ja)
- ▶ [Einstein](https://help.salesforce.com/articleView?id=000324548&type=1&mode=1&language=ja)ボット
- [スウォーミングと](https://help.salesforce.com/s/articleView?id=000394273&type=1&language=ja)Slack連携

## **How To**

- 
- 
- Lightning[コンソールデザイン](https://help.salesforce.com/s/articleView?id=000365505&type=1&language=ja)

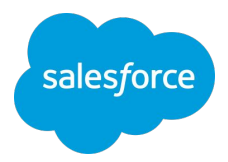

▶ Lightning[でのナレッジプランニングの基礎](https://help.salesforce.com/articleView?id=000349487&type=1&mode=1&language=ja) ▶ [Lightning Knowledge](https://help.salesforce.com/s/articleView?id=000314031&type=1&language=ja)への移行の計画

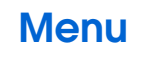

# インサイト

■ [ダッシュボード](https://help.salesforce.com/s/articleView?id=000384519&type=1&language=ja)

### **●** ウェブセミナー ▶ オンデマンド動画 **■** 個別セッション [Menu](#page-4-0)

<span id="page-8-0"></span>Service(カスタマーサービス)

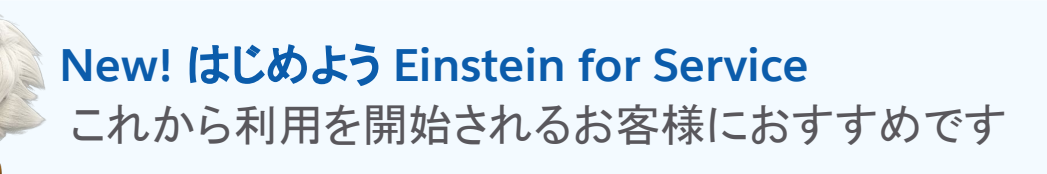

**How To**

- ▶ [リストメールの送信](https://help.salesforce.com/articleView?id=000313017&type=1&mode=1&language=ja)
- 
- 
- 
- ▶ Engage [クイックスタート](https://help.salesforce.com/articleView?id=000319212&type=1&mode=1&language=ja)
- 
- 
- [Engagement Studio](https://help.salesforce.com/s/articleView?id=000312992&type=1&language=ja)の使用

レビュー

■ [Account Engagement](https://help.salesforce.com/s/articleView?id=000314378&type=1&language=ja)とSalesforceの同期 ■ [ヘルスチェック\(メール](https://help.salesforce.com/s/articleView?id=000390107&type=1&language=ja)/フォーム/営業連携)

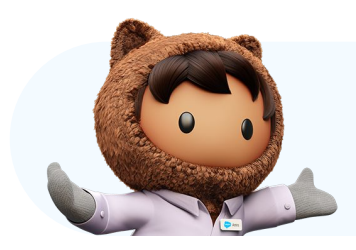

- はじめよう[Account Engagement](https://help.salesforce.com/s/articleView?id=000395675&type=1&language=ja)
- ▶ [運用開始に向けた準備\(初期設定\)](https://help.salesforce.com/s/articleView?id=000395683&type=1&language=ja)
- [営業部門との連携強化](https://help.salesforce.com/s/articleView?id=000392281&type=1&language=ja)
- ▶ [Lightning](https://help.salesforce.com/s/articleView?id=000389763&type=1&language=ja)ビルダー

**Account Engagement** 簡単設定支援プログラム プログラムの詳細は[こちら](#page-29-0) からご確認ください

# インサイト

- ▶ [B2B Marketing Analytics](https://help.salesforce.com/s/articleView?id=000318578&type=1&language=ja) クイックスタート
- ▶ [B2B Marketing Analytics](https://help.salesforce.com/s/articleView?id=000389760&type=1&language=ja) レベルアップ
- [Account Engagement](https://help.salesforce.com/s/articleView?id=000395688&type=1&language=ja)レポート

**\*** Account Engagement Premier Success PlanかSignature Success Planが必要

● ウェブヤミナー ▶ オンデマンド動画 ■ 個別セッション

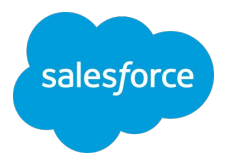

▶ [フォームとランディングページの活用](https://help.salesforce.com/s/articleView?id=000312413&type=1&language=ja) ▶ 施策効果の可視化(Salesforce[キャンペーンの使用\)](https://help.salesforce.com/s/articleView?id=000395686&type=1&language=ja) ▶ Google広告およびGoogle[アナリティクスとの統合](https://help.salesforce.com/s/articleView?id=000395685&type=1&language=ja) ▶ [Account Engagement Einstein](https://help.salesforce.com/s/articleView?id=000393384&type=1&language=ja)の利用 ■ [スコアリングとグレーディングの使用](https://help.salesforce.com/articleView?id=000314657&type=1&mode=1&language=ja)

# **Getting Started /** はじめよう

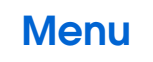

# <span id="page-9-0"></span>**& Marketing Cloud Account Engagement\***

Pardot is now Account Engagement

# <span id="page-10-0"></span>**& Marketing Cloud Engagement\***

## **Getting Started /** はじめよう

- ▶ Advertising[:セグメントとオーディエンスの有効化](https://help.salesforce.com/s/articleView?id=000383838&type=1&language=ja)
- ▶ Engagement: リソースと製品概要
- ▶ Engagement: メールマーケティングの設計と戦略
- ▶ [Mobile Studio](https://help.salesforce.com/s/articleView?id=000393393&type=1&language=ja)
- [メールの構築と送信クイックスタート](https://help.salesforce.com/s/articleView?id=000365506&type=1&language=ja)

## **How To**

- 
- 
- 
- 
- 

**\*** Marketing Cloud PremierかSignature Success Planが必要

● ウェブヤミナー ▶ オンデマンド動画 ■ 個別セッション

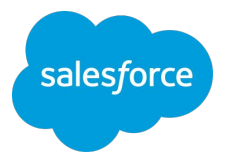

▶ [Engagement](https://help.salesforce.com/s/articleView?id=000389717&type=1&language=ja): Einstein 機能概要 ■ Engagement[:メールのセグメント化の設定と自動化](https://help.salesforce.com/s/articleView?id=000319613&type=1&language=ja) ■ Engagement[:データと連絡先の管理\(初級\)](https://help.salesforce.com/s/articleView?id=000354954&type=1&language=ja) ■ Engagement[:データと連絡先の管理\(上級\)](https://help.salesforce.com/s/articleView?id=000390102&type=1&language=ja) ■ Journey Builder[:クイックスタート](https://help.salesforce.com/s/articleView?id=000358934&type=1&language=ja)

# インサイト

▶ Engagement[:レポートとトラッキング](https://help.salesforce.com/s/articleView?id=000392287&type=1&language=ja)

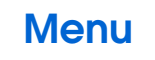

**Marketing Cloud** 簡単自走支援プログラム

プログラムの詳細は [こちら](#page-30-0) からご確認ください

レビュー

■ Engagement[:ヘルスチェック](https://help.salesforce.com/s/articleView?id=000393389&type=1&language=ja)

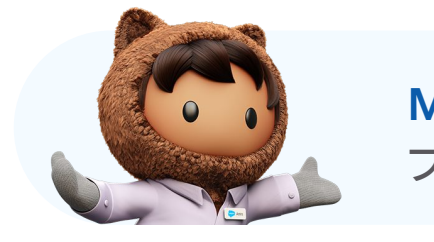

# <span id="page-11-0"></span>**& Marketing Cloud Intelligence\***

## **Getting Started /** はじめよう

- ▶ Intelligence[:導入の計画](https://help.salesforce.com/s/articleView?id=000365432&type=1&language=ja)
- ▶ Intelligence[:データモデル](https://help.salesforce.com/s/articleView?id=000365433&type=1&language=ja)
- ▶ Intelligence[:データのアップロードとマッピング](https://help.salesforce.com/s/articleView?id=000365431&type=1&language=ja)
- ▶ Intelligence[:データハーモナイゼーション](https://help.salesforce.com/s/articleView?id=000365430&type=1&language=ja)
- ▶ Intelligence[:データの可視化](https://help.salesforce.com/s/articleView?id=000388976&type=1&language=ja)
- ▶ Intelligence[:プラットフォームの概要](https://help.salesforce.com/s/articleView?id=000388974&type=1&language=ja)

## **How To**

- 
- 

**\*** Marketing Cloud PremierかSignature Success Planが必要

● ウェブセミナー ▶ オンデマンド動画 ■ 個別セッション

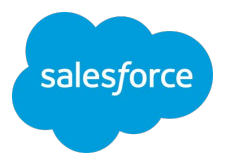

# ▶ Intelligence: 本稼働開始の準備 ■ Intelligence[:データマッピング](https://help.salesforce.com/s/articleView?id=000394339&type=1&language=ja)

# ▶ Intelligence: 管理者向けのヒントとコツ

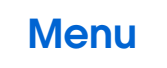

レビュー

- 
- Intelligence: さらに活用する

**●** ウェブセミナー ▶ オンデマンド動画 **■** 個別セッション

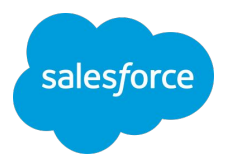

## **Getting Started /** はじめよう

- ▶ [Personalization](https://help.salesforce.com/s/articleView?id=000358381&type=1&language=ja):実装の準備
- ▶ Personalization[:成功のための計画](https://help.salesforce.com/s/articleView?id=000393391&type=1&language=ja)

# ▶ Personalization[:プラットフォームのナビゲーション](https://help.salesforce.com/s/articleView?id=000393381&type=1&language=ja) ▶ Personalization[:運用開始に向けた準備](https://help.salesforce.com/s/articleView?id=000393380&type=1&language=ja)

## **How To**

- 
- 

**\*** Marketing Cloud PremierかSignature Success Planが必要

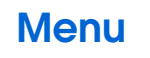

# <span id="page-12-0"></span>Marketing Cloud Personalization\*

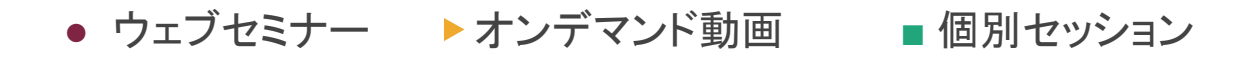

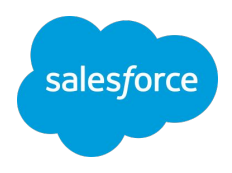

- ▶ はじめよう[Data Cloud](https://help.salesforce.com/s/articleView?id=000392683&type=1&language=ja)
- [マッピングの基礎](https://help.salesforce.com/s/articleView?id=000388978&type=1&language=ja)
- [マッピングの準備](https://help.salesforce.com/s/articleView?id=000792890&type=1&language=ja)
- [データの取り込み](https://help.salesforce.com/s/articleView?id=000829605&type=1&language=ja)

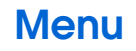

<span id="page-13-0"></span>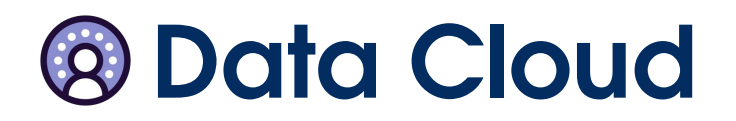

- [並べ替えルール](https://help.salesforce.com/articleView?id=000354950&type=1&mode=1&language=ja) [B2C]
- [サイト内検索の最適化](https://help.salesforce.com/articleView?id=000352212&type=1&mode=1&language=ja) [B2C]
- [オンサイトマーケティングおよびプロモーション](https://help.salesforce.com/articleView?id=000354949&type=1&mode=1&language=ja) [B2C]
- Einstein[商品レコメンデーション](https://help.salesforce.com/articleView?id=000317717&type=1&mode=1&language=ja) [B2C]
- [検索エンジンの最適化](https://help.salesforce.com/articleView?id=000320424&type=1&mode=1&language=ja) [B2C]
- コンテンツ管理/[Page Designer \[B2C\]](https://help.salesforce.com/articleView?id=000354951&type=1&mode=1&language=ja)
- [指標と分析](https://help.salesforce.com/articleView?id=000352213&type=1&mode=1&language=ja) [B2C]
- [指標と分析](https://help.salesforce.com/articleView?id=000351196&type=1&mode=1&language=ja) [B2B]
- [製品ライフサイクルの管理](https://help.salesforce.com/s/articleView?id=000392685&type=1&language=ja) [B2C]
- [商品とカタログ](https://help.salesforce.com/s/articleView?id=000380337&type=1&language=ja) [B2C]

**How To**

- 
- 
- [商品とカタログ](https://help.salesforce.com/s/articleView?id=000390349&type=1&language=ja) [B2B]
- 
- [プロモーション](https://help.salesforce.com/s/articleView?id=000395409&type=1&language=ja) [B2B]
- [検索と並べ替えルール](https://help.salesforce.com/s/articleView?id=000395410&type=1&language=ja) [B2B]

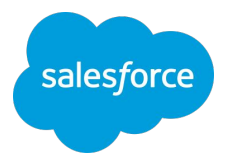

■ [Einstein Complete the Set](https://help.salesforce.com/s/articleView?id=000390355&type=1&language=ja)(セットを完成) [B2C] ■ [Reports & Dashboards](https://help.salesforce.com/s/articleView?id=000390356&type=1&language=ja)のテクニカルレポート [B2C] ■ [検索エンジンの最適化\(](https://help.salesforce.com/s/articleView?id=000390358&type=1&language=ja)SEO)[B2B]

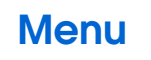

# <span id="page-14-0"></span>Commerce(コマース)(1 of 2)

## インサイト

■ [機能定着化チェックリスト](https://help.salesforce.com/s/articleView?id=000384152&type=1&language=ja) [B2C]

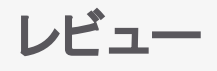

- 
- 
- [カート投入率の向上](https://help.salesforce.com/s/articleView?id=000392674&type=1&language=ja) [B2C] ■ [カート完遂率の向上](https://help.salesforce.com/s/articleView?id=000365404&type=1&language=ja) [B2C] ■ [Einstein \[B2C\]](https://help.salesforce.com/s/articleView?id=000392824&type=1&language=ja) ■ [サイト内検索](https://help.salesforce.com/s/articleView?id=000396185&type=1&language=ja) [B2C] ■ [並べ替えルール](https://help.salesforce.com/s/articleView?id=000396184&type=1&language=ja) [B2C]
- 
- 

### ● ウェブセミナー ▶ オンデマンド動画 ■ 個別セッション

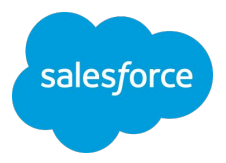

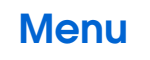

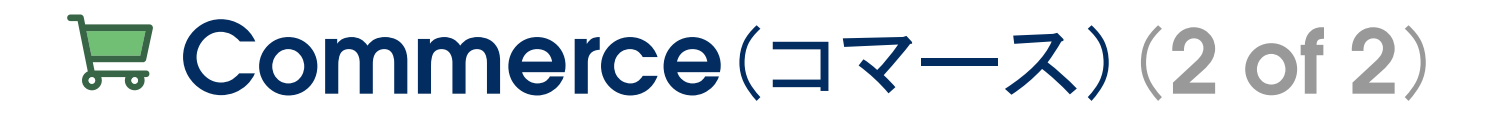

- ▶ [セルフサービスエクスペリエンス](https://help.salesforce.com/articleView?id=000351199&type=1&mode=1&language=ja) クイックスタート
- ▶ PRM[ポータルクイックスタート](https://help.salesforce.com/s/articleView?id=000396375&type=1&language=ja)

### **How To**

- ▶ [公開ナレッジベースの作成](https://help.salesforce.com/s/articleView?id=000318576&type=1&language=ja)
- 
- PRM[ポータルの構築](https://help.salesforce.com/articleView?id=000319604&type=1&mode=1&language=ja)
- 

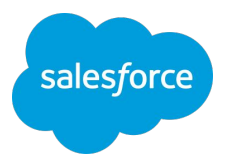

■ [セルフサービスエクスペリエンスサイトの構築](https://help.salesforce.com/articleView?id=000319608&type=1&mode=1&language=ja)

■ [外部サイトユーザに対する共有の管理](https://help.salesforce.com/s/articleView?id=000389726&type=1&language=ja)

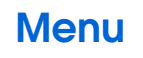

<span id="page-16-0"></span>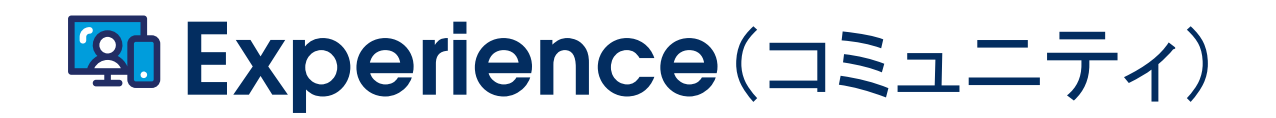

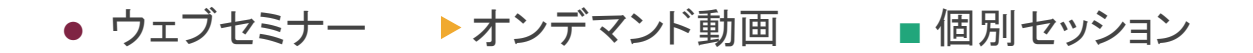

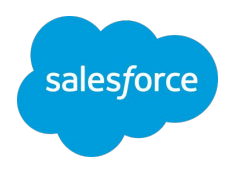

- ▶ Lightning[設定クイックスタート](https://help.salesforce.com/s/articleView?id=000324523&type=1&language=ja)
- ▶ [オブジェクト設計の基礎](https://help.salesforce.com/s/articleView?id=000358380&type=1&language=ja)
- [フローによるプロセスの自動化](https://help.salesforce.com/s/articleView?id=000350957&type=1&language=ja)

- ▶ Salesforce[データ品質管理](https://help.salesforce.com/s/articleView?id=000395610&type=1&language=ja)
- Salesforce[組織健全性評価](https://help.salesforce.com/s/articleView?id=000383807&type=1&language=ja)

# レビュー

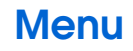

<span id="page-17-0"></span>Platform(プラットフォーム)

# <span id="page-18-0"></span>**All CRM Analytics**

## **Getting Started /** はじめよう

- ▶ [設定クイックスタート](https://help.salesforce.com/s/articleView?id=000395140&type=1&language=ja)
- ▶ [Einstein Discovery](https://help.salesforce.com/s/articleView?id=000389122&type=1&language=ja) クイックスタート
- ▶ Einstein [予測ビルダークイックスタート](https://help.salesforce.com/s/articleView?id=000389631&type=1&language=ja)
- ▶ [Event Monitoring Analytics](https://help.salesforce.com/s/articleView?id=000380705&type=1&language=ja) クイックスタート
- ▶ [収益インサイトクイックスタート](https://help.salesforce.com/s/articleView?id=000392591&type=1&language=ja)

# インサイト

■ CRM Analytics [ダッシュボード作成入門](https://help.salesforce.com/s/articleView?id=000381737&type=1&language=ja)

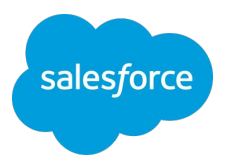

## **How To**

- [高度なカスタマイズ](https://help.salesforce.com/s/articleView?id=000383488&type=1&language=ja)
- [レシピを使ったデータ準備](https://help.salesforce.com/s/articleView?id=000382545&type=1&language=ja)

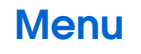

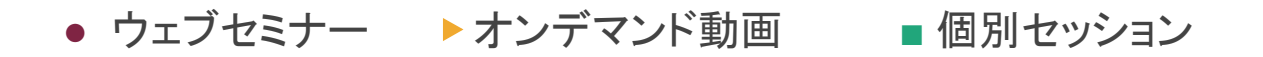

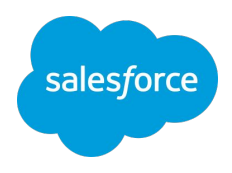

■ [モバイル・クイックスタート](https://help.salesforce.com/s/articleView?id=000393507&type=1&language=ja)

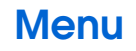

<span id="page-19-0"></span>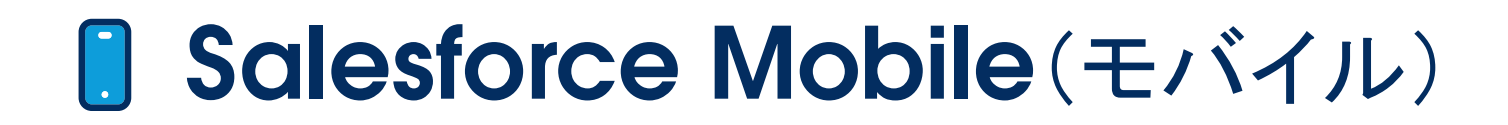

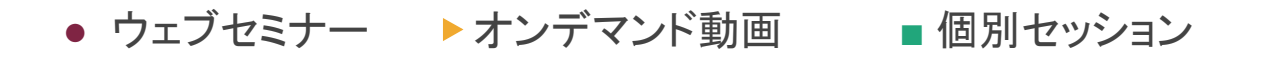

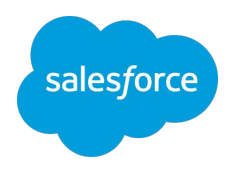

# レビュー

- ▶ 活用度向上支援(SFA [運用ルール、トレーニング、定着化プラン\)](https://help.salesforce.com/s/articleView?id=000383796&type=1&language=ja)
- [活用診断\(](https://help.salesforce.com/s/articleView?id=000396708&type=1&language=ja)SFA)

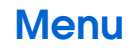

<span id="page-20-0"></span>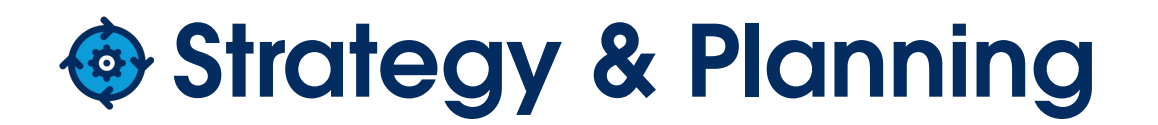

- [Center for Enablement](https://help.salesforce.com/s/articleView?id=000394344&type=1&language=ja)
- Anypoint Platform[へのオンボーディング](https://help.salesforce.com/s/articleView?id=000394347&type=1&language=ja)
- Anypoint Platform[でのプロジェクトの成功](https://help.salesforce.com/s/articleView?id=000394348&type=1&language=ja)
- Anypoint Exchange[のベスト・プラクティス](https://help.salesforce.com/s/articleView?id=000396391&type=1&language=ja)
- MuleSoft Automation[のためのオンボーディング](https://help.salesforce.com/s/articleView?id=000396387&type=1&language=ja)
- [Robotic Process Automation \(RPA\)](https://help.salesforce.com/s/articleView?id=000394346&type=1&language=ja) と Anypoint Platform

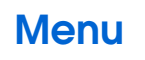

<span id="page-21-0"></span>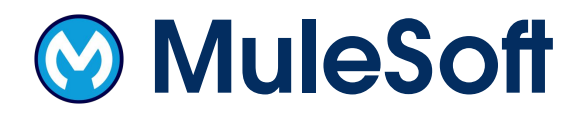

## **How To**

- 
- 
- 

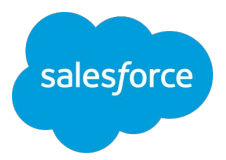

■ Automation - [統合による自動化](https://help.salesforce.com/s/articleView?id=000396389&type=1&language=ja) ■ [ビジネスグループのベストプラクティス](https://help.salesforce.com/s/articleView?id=000396388&type=1&language=ja)

■ 基本を超えた Automation の実装 - [ウェビナー・フォローアップ](https://help.salesforce.com/s/articleView?id=000394349&type=1&language=ja)

■ [オンボーディングと実装の戦略](https://help.salesforce.com/s/articleView?id=000389261&type=1&language=ja)

**How To**

- 
- [ソリューション提案](https://help.salesforce.com/s/articleView?id=000380351&type=1&language=ja)

レビュー ■ [アプリケーション停止のレビュー](https://help.salesforce.com/s/articleView?id=000389283&type=1&language=ja) ■ [運用レビュー](https://help.salesforce.com/s/articleView?id=000388906&type=1&language=ja)

# インサイト

- Heroku[アプリケーション・パフォーマンス・アセスメント](https://help.salesforce.com/s/articleView?id=000380343&type=1&language=ja)
- [Heroku Postgres](https://help.salesforce.com/s/articleView?id=000380352&type=1&language=ja)アセスメント
- [技術的なディスカバリ](https://help.salesforce.com/s/articleView?id=000389269&type=1&language=ja)

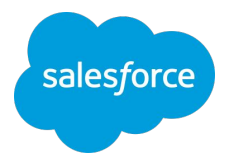

# ■ [アプリケーションスケーリング戦略の構築](https://help.salesforce.com/s/articleView?id=000380349&type=1&language=ja)

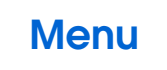

<span id="page-22-0"></span>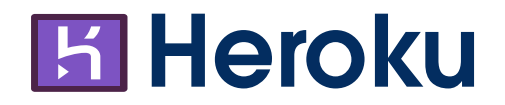

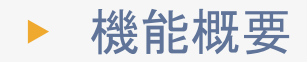

**●** ウェブセミナー ▶ オンデマンド動画 **■** 個別セッション [Menu](#page-4-0)

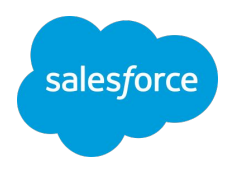

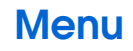

<span id="page-23-0"></span>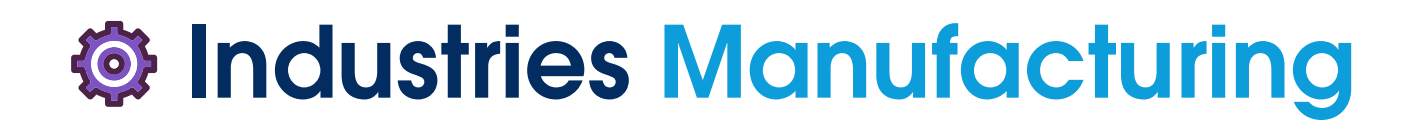

- ▶ はじめよう[Tableau Cloud](https://help.salesforce.com/s/articleView?id=001426374&type=1&language=ja)
- Tableau Blueprintと[Tableau Blueprint](https://help.salesforce.com/s/articleView?id=001426375&type=1&language=ja) アセスメント

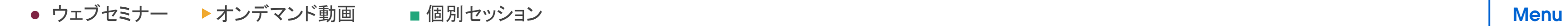

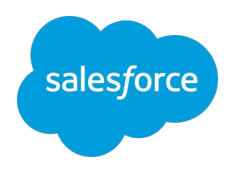

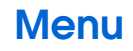

<span id="page-24-0"></span>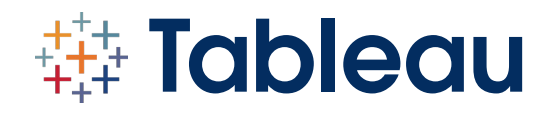

<span id="page-25-0"></span>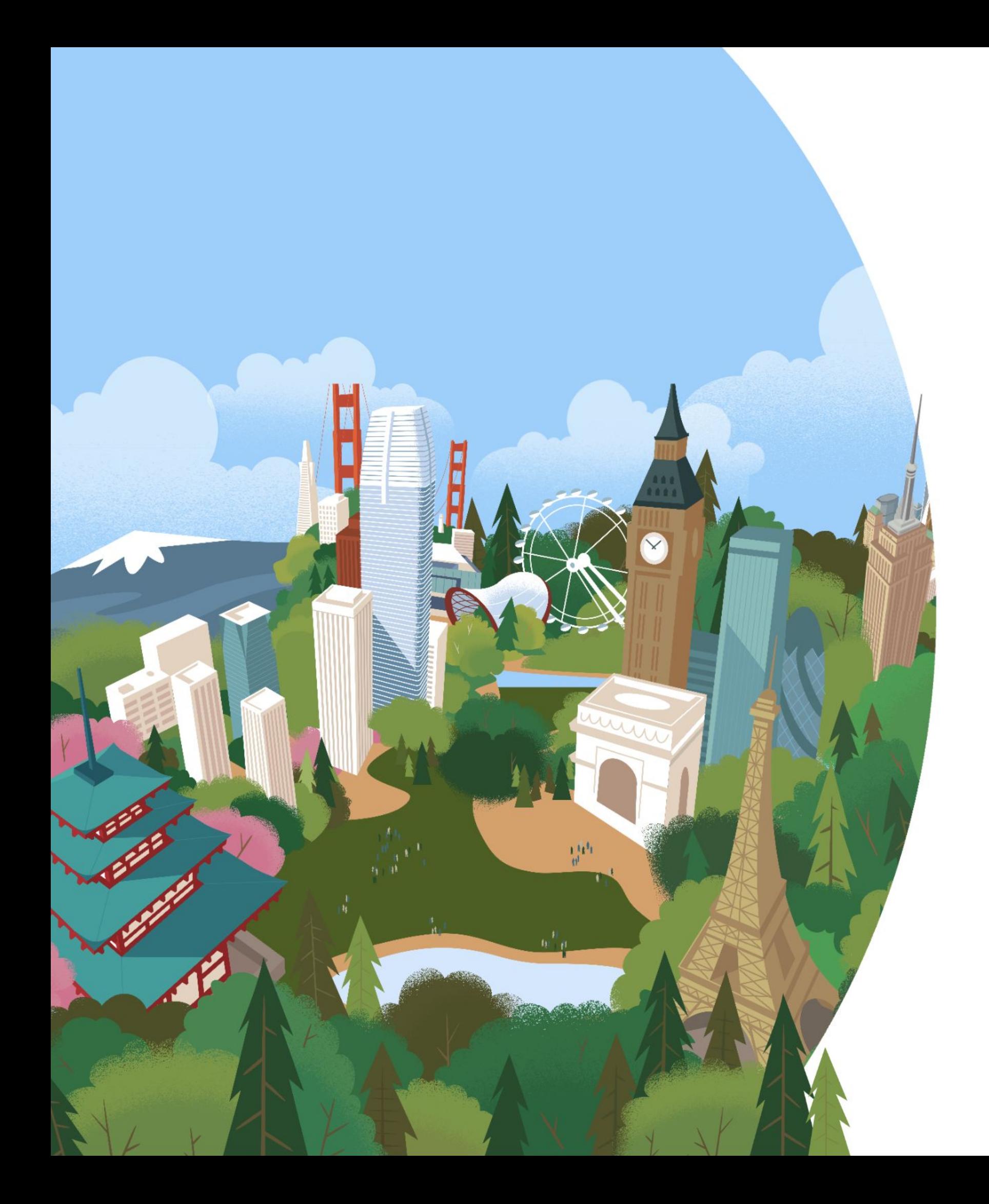

# Additional Session Languages

一部のエキスパートコーチング・セッションは、 他の言語にも対応しています。 下のボタンをクリックすると、英語、フランス語、 ドイツ語、イタリア語、スペイン語、ポルトガル語 のカタログをご覧いただけます。

[English](https://www.salesforce.com/content/dam/web/en_us/www/documents/success/expert-coaching-catalog.pdf)

[German](https://www.salesforce.com/content/dam/web/de_de/www/documents/success/emea-expert-coaching-catalog.pdf)

## [French](https://www.salesforce.com/content/dam/web/fr_fr/www/documents/success/emea-expert-coaching-catalog.pdf)

**[Italian](https://www.salesforce.com/content/dam/web/it_it/www/documents/success/emea-expert-coaching-catalog-it.pdf)** 

**[Portuguese](https://www.salesforce.com/content/dam/web/pt_br/www/documents/success/latam-expert-coaching-catalog.pdf)** 

[Spanish](https://www.salesforce.com/content/dam/web/es_mx/www/documents/success/latam-expert-coaching-catalog.pdf)

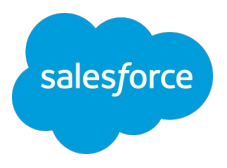

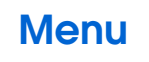

<span id="page-26-0"></span>**Resource 2**

# 簡単設定支援プログラム

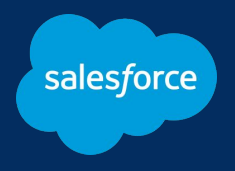

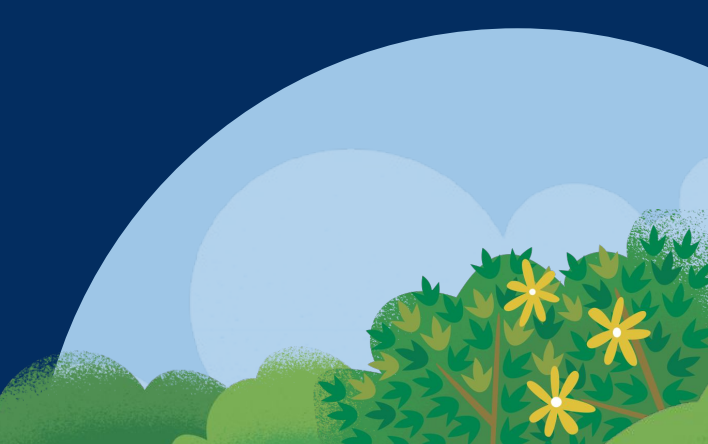

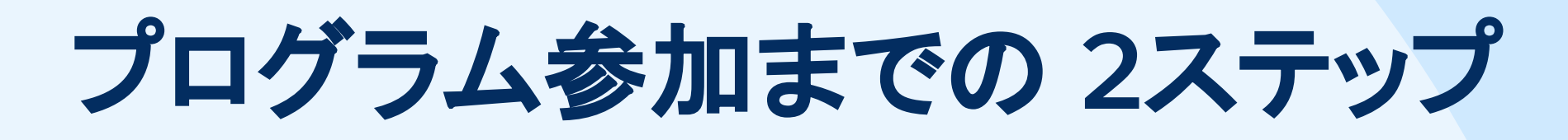

# **1** カレンダーからお申し込み **2** 開催当日に**Quip**ドキュメントを確認

# イベントカレンダーよりご希望の日時を選択

※注意事項※

- 毎月初旬に次回開催予定日を掲載いたします。選べる日程が表 示されていない場合はすでに満席となっていますので、次回更新 をお待ちください
- 本プログラムは複数日の開催となりますが、毎回お申し込み頂く 必要はございません。初回の日程にお申し込みいただくと、残り 日程のお申し込みが完了します
- お申し込み後に、Zoomウェビナーの事前登録をお願いします

# 開催当日に**Zoom**チャットにて**Quip**ドキュメントを 共有

※注意事項※

- Quipドキュメントに参加できない場合でも、プログラム自体への
- Quipドキュメントについて[はこちら](https://quip.com/intl/ja)をご確認くださいませ

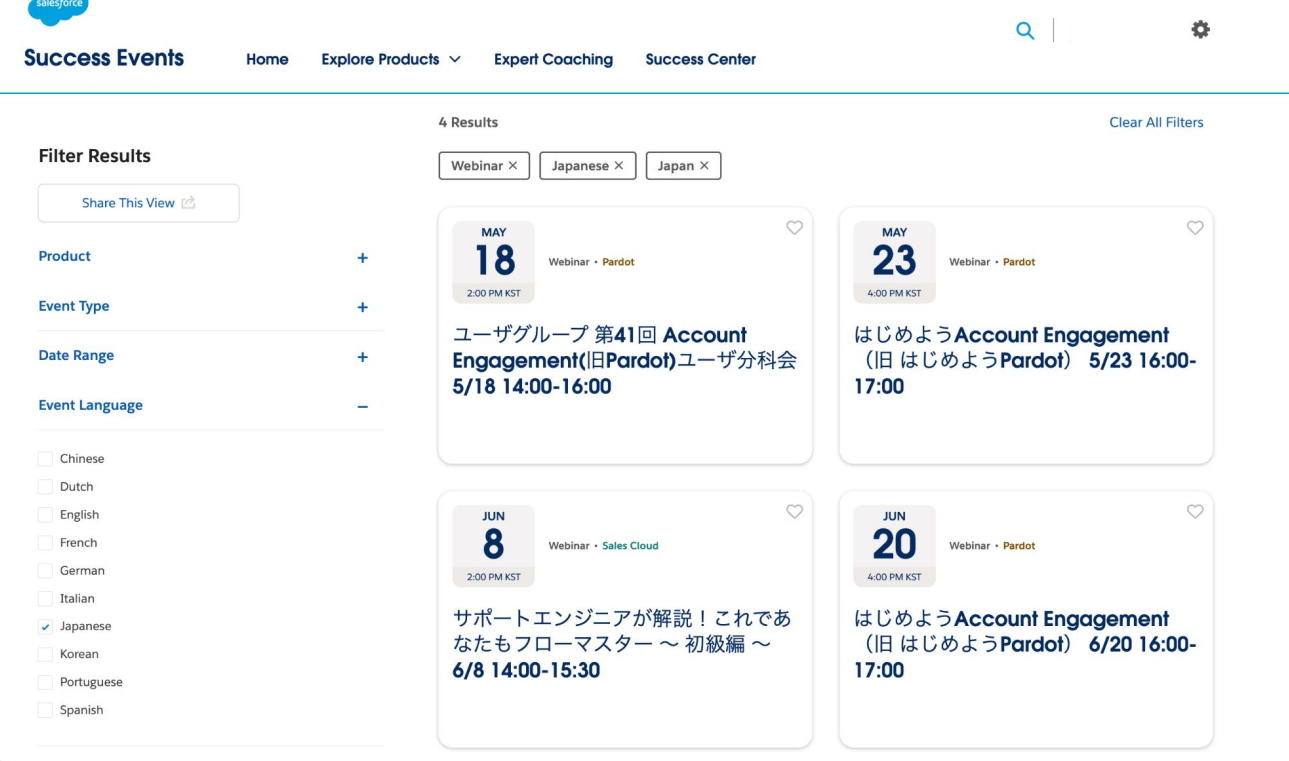

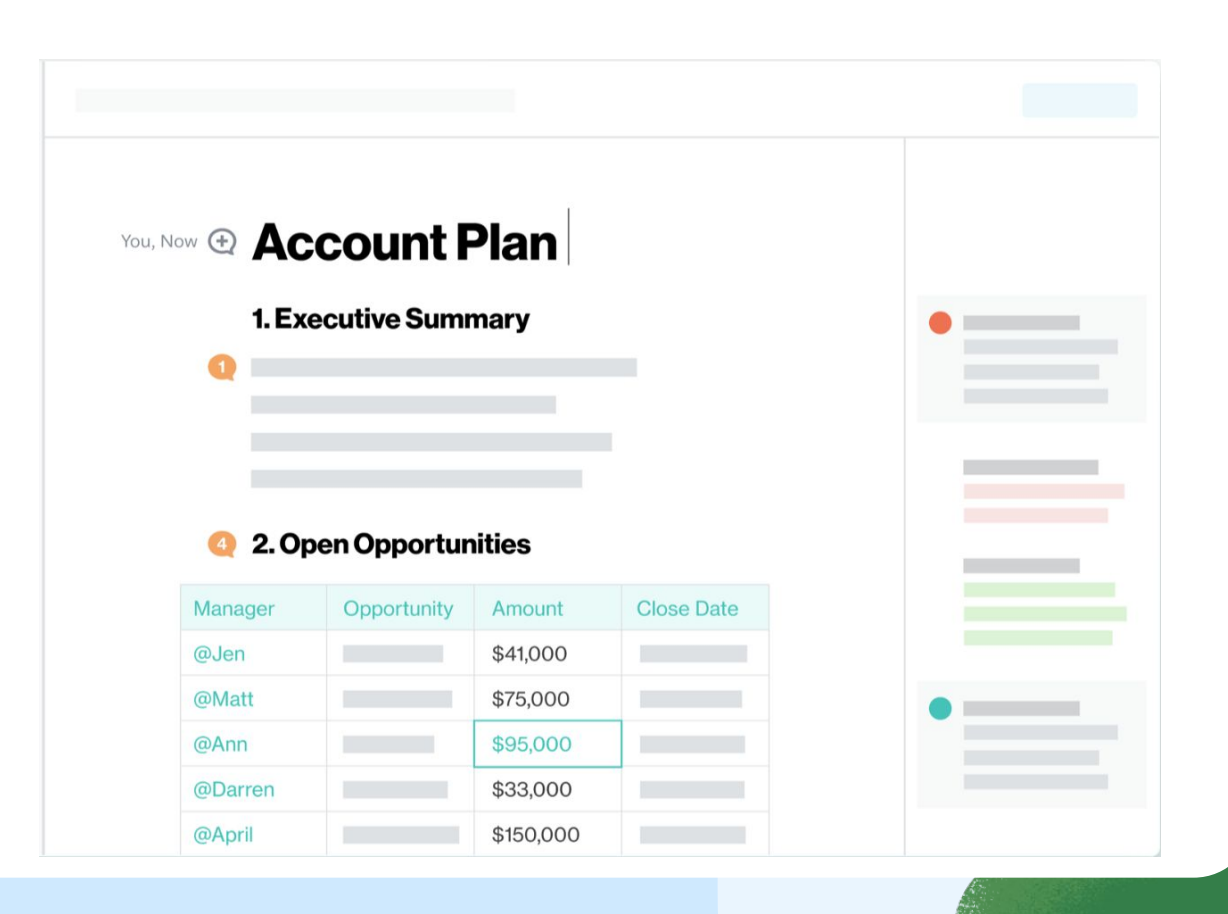

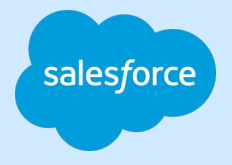

参加はいただけますが、資料などの共有は当日の会議中および Quipドキュメント上のみにて行われます。ご了承くださいませ。

# 当日のご参加を お待ちしています!

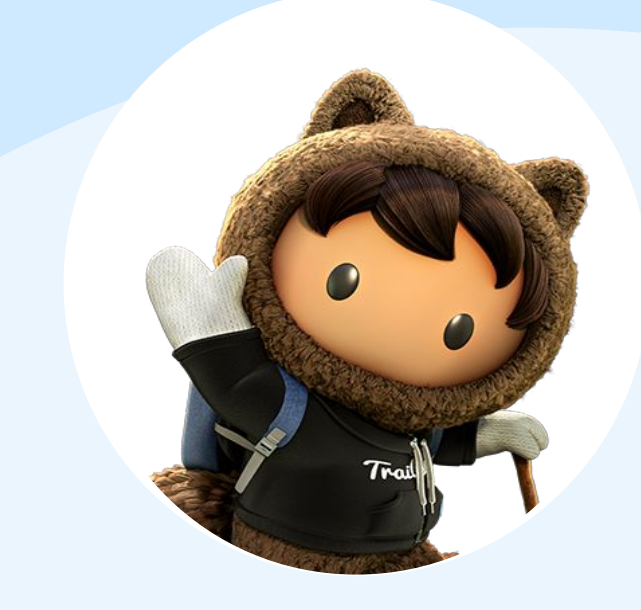

<span id="page-28-0"></span>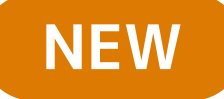

# **Sales Cloud**の 簡単設定支援プログラム

Sales Cloudの基本的な設定方法と使い方を 知りたいお客様向けの構成

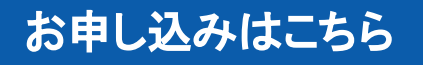

Sales Cloudの新しいシステム管理者向けの 週に**1**回の頻度で行う**3**週間の簡単設定支援プログラム

Salesforce のエキスパートが、Salesforceの基本、実装における 検討ポイント、実際の実装までを成功させる方法を紹介します。 Sales Cloudの導入に必要な実践的なスキルと、 導入後に活用できるリソースを学びます。

1週間に1回、全3週間の Webを通じた集合型研修となります。

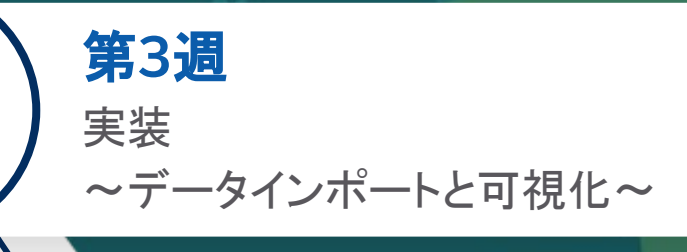

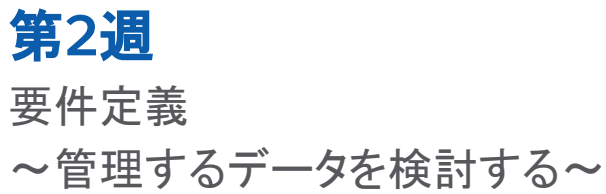

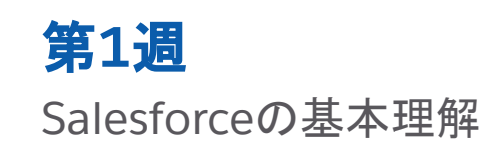

※参加条件:

1. 研修当日まで[にこちらの](https://salesforce.vidyard.com/watch/kc11XvGfqTd7rE1xwDDeA1)動画の視聴完了をしていること

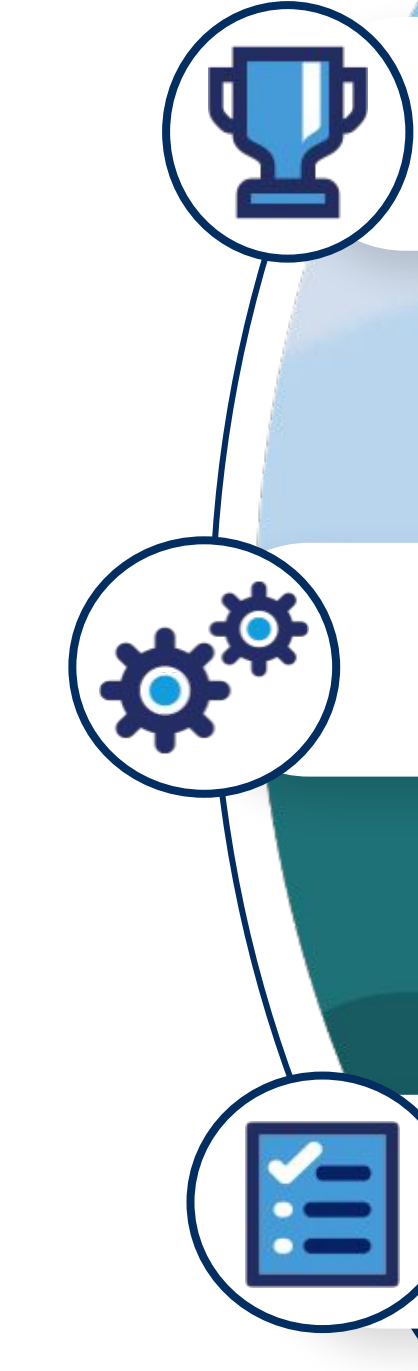

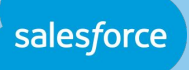

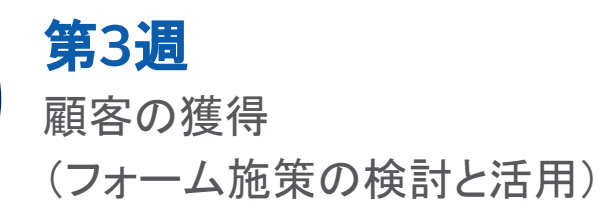

# **Account Engagement**の ■簡単設定支援プログラム

<span id="page-29-0"></span>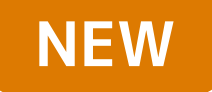

Account Engagement の基本的な使い方を 知りたいお客様向けの構成

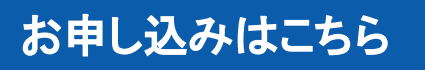

Account Engagement の新しいシステム管理者向けの 週に**1**回の頻度で行う**3**週間の簡単設定支援プログラム

Salesforce のエキスパートが、顧客情報の管理、育成、獲得に 必要な基本的な機能を使い、施策を実行する方法を紹介します。 Account Engagementの活用に必要な実践的なスキルと、 導入後に活用できるリソースを学びます。

- 初期設定が完了しており、顧客データが取り込まれていること
- 2. 研修当日までに下記動画・資料の視聴完了をしていること
	- a. Account Engagement:はじめよう: [運用開始に向けた準備\(初期設定\)](https://salesforce.vidyard.com/watch/JU99aSC3qoneA6bk5gWArJ)
	- b. [Account Engagement](https://successjp.salesforce.com/article/NAI-000585)で行うことを決めよう

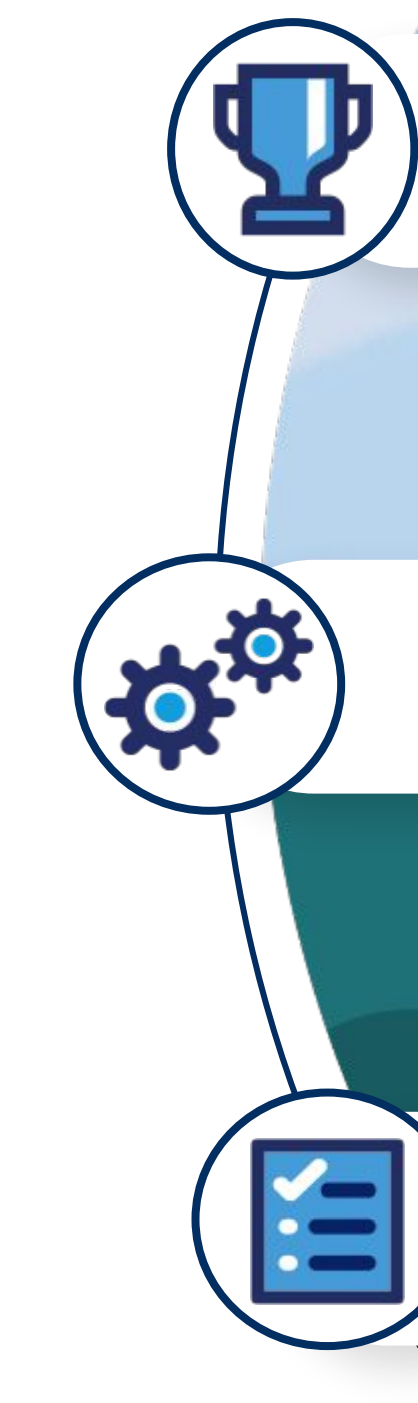

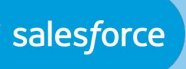

1週間に1回、全3週間の Webを通じた集合型研修となります。

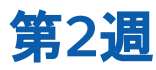

顧客の育成 (メール施策検討と活用)

## 第**1**週 顧客情報の管理 (アクティビティの取得)

※参加条件:

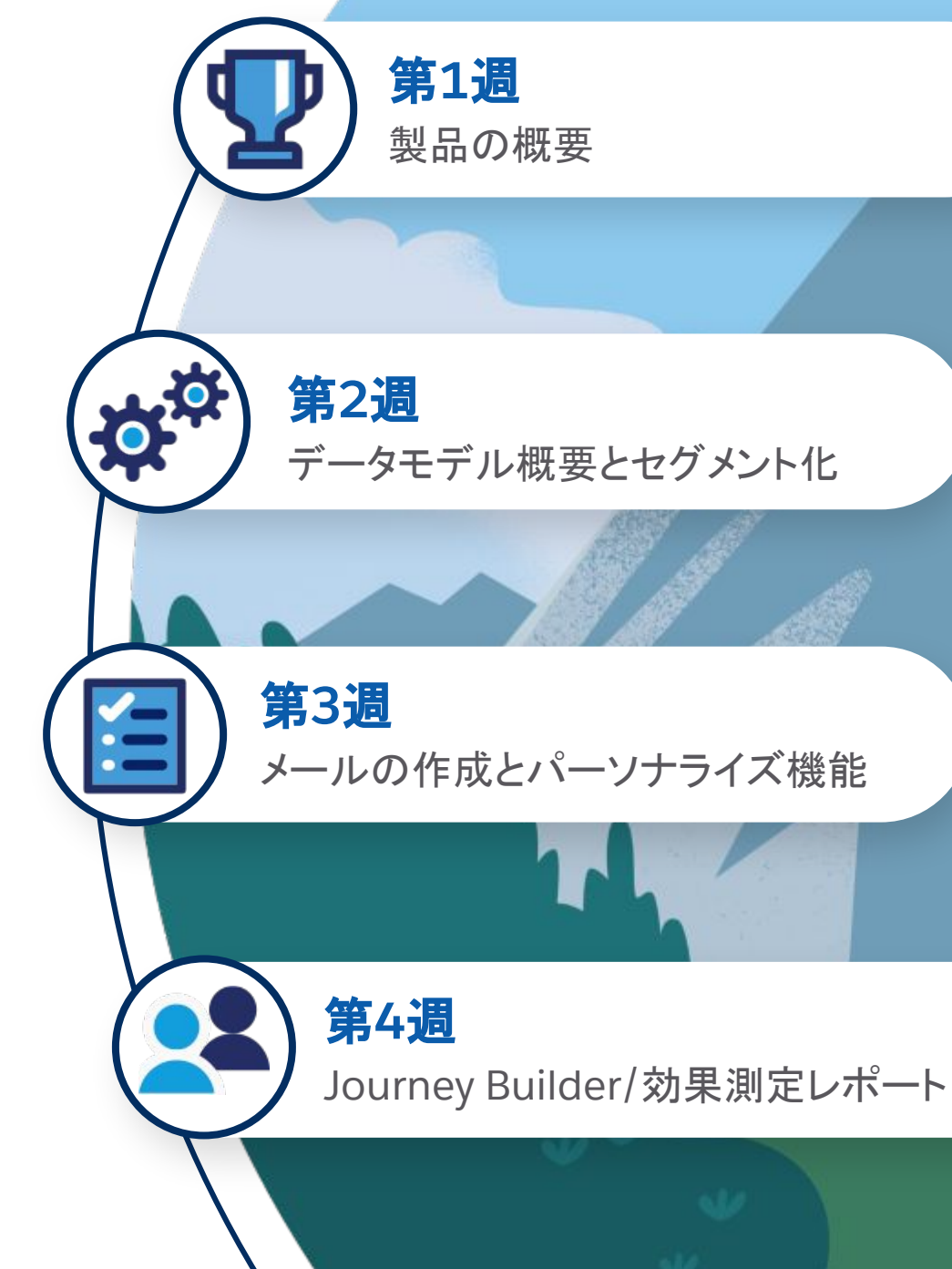

# **Marketing Cloud Engagement**の ■簡単自走支援プログラム

<span id="page-30-0"></span>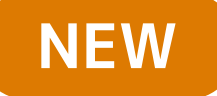

Marekting Cloud Engagement の新しい実務ご担当者向けの ステップで学ぶ簡単自走支援プログラム

Marketing Cloud Engagement の基本的な 使い方を知りたいお客様向けの構成

Marketing Cloud Engagementの全体感を4つのステップで Salesforce のエキスパートから学習いただけます。

[お申し込みはこちら](https://help.salesforce.com/s/articleView?id=000395911&type=1&language=ja)

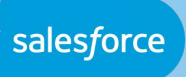

Marketing Cloud Engagementの活用に必要な基本的な知識/ スキルと、導入後に活用できるリソースを学びます。

1週間に1回、全4週間の Webを通じた集合型研修となります。

# Premier活用相談室

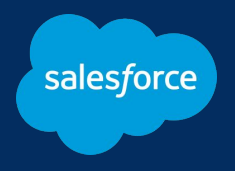

<span id="page-31-0"></span>**Resource 3**

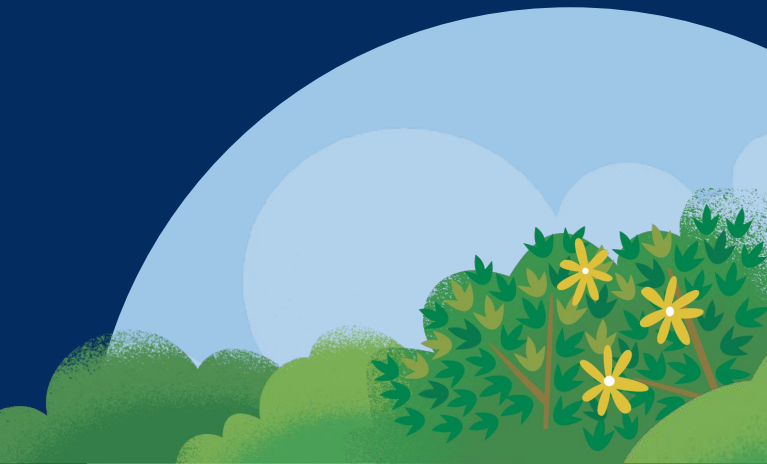

# **Premier**活用相談室

# [申し込む](https://cs.salesforce.com/events?filter=true&product=&category=®ion=JP&language=jp&type=&search=Premier%E6%B4%BB%E7%94%A8%E7%9B%B8%E8%AB%87%E5%AE%A4&startDate=&endDate=&dateSpan=custom)

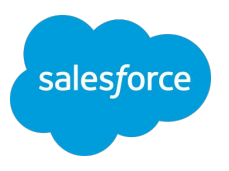

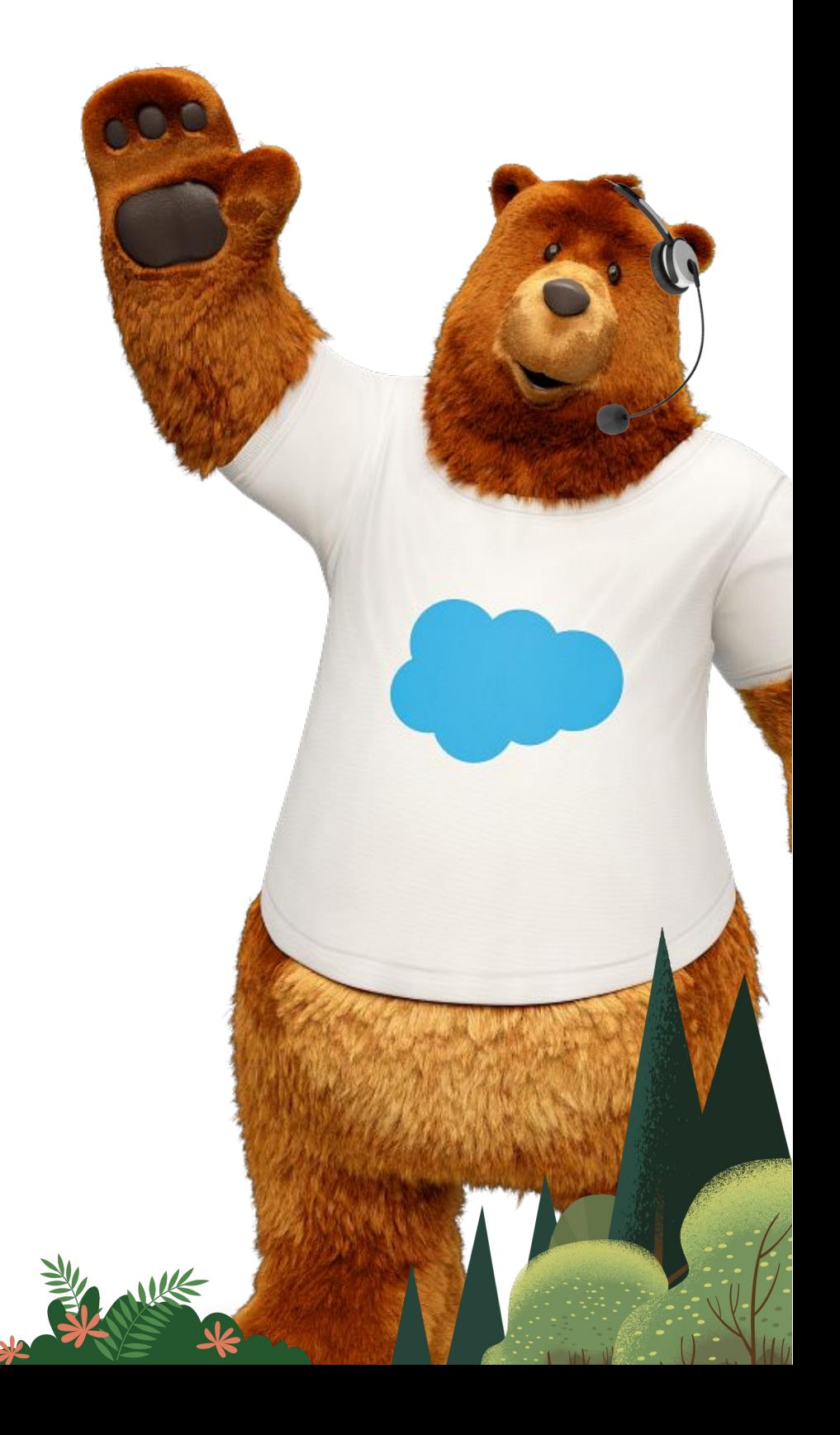

活用支援担当者がマンツーマンで 貴社の課題を伺い、アドバイスを 提供させていただきます。 設定や運用方針などなんでも お気軽にご相談ください。

# 対象製品

- Sales Cloud
- Account Engagement
- Marketing Cloud
- Marketing Cloud Intelligence
- B2C Commerce
- MuleSoft

# Explore More Resources

質問をしたり、回答を得たり、アイデアを探ったり、 Salesforceのエキスパートや他のお客様からの 知見を得ることができます。

Trailblazer[コミュニティに参加する](https://trailhead.salesforce.com/ja/?_ga=2.210903637.1149191179.1690422535-1454780002.1623907465) イングインする

# <span id="page-33-0"></span>Join the Trailblazer Community

ヘルプでは、お問い合わせの作成、ドキュメントの 検索など、必要な時に必要なサポートをご利用い ただけます。

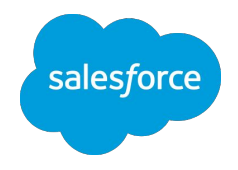

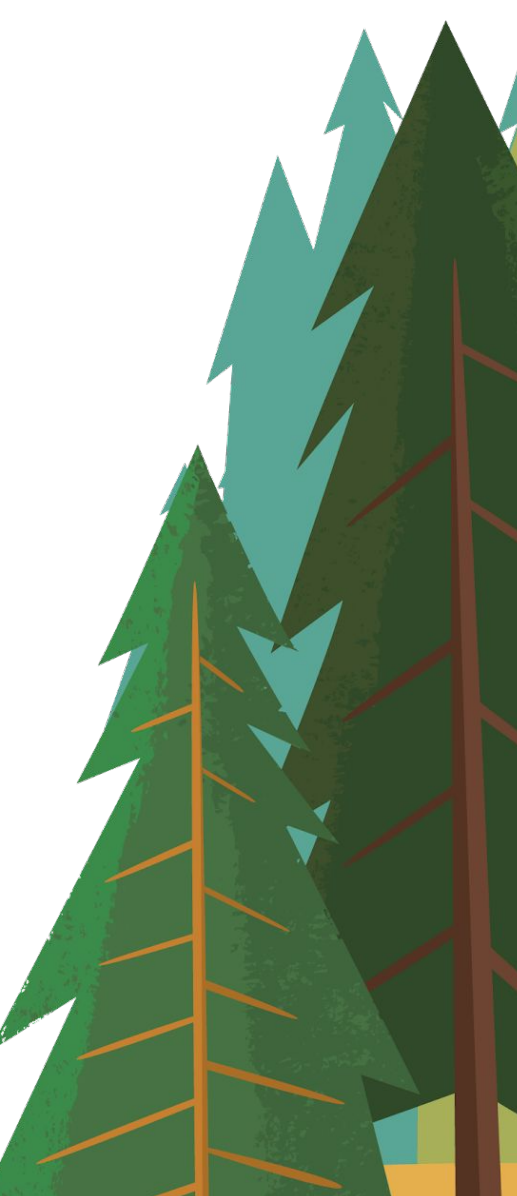

# Visit the Help Center

# Thank You

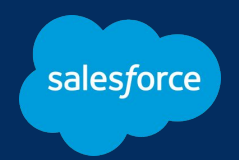

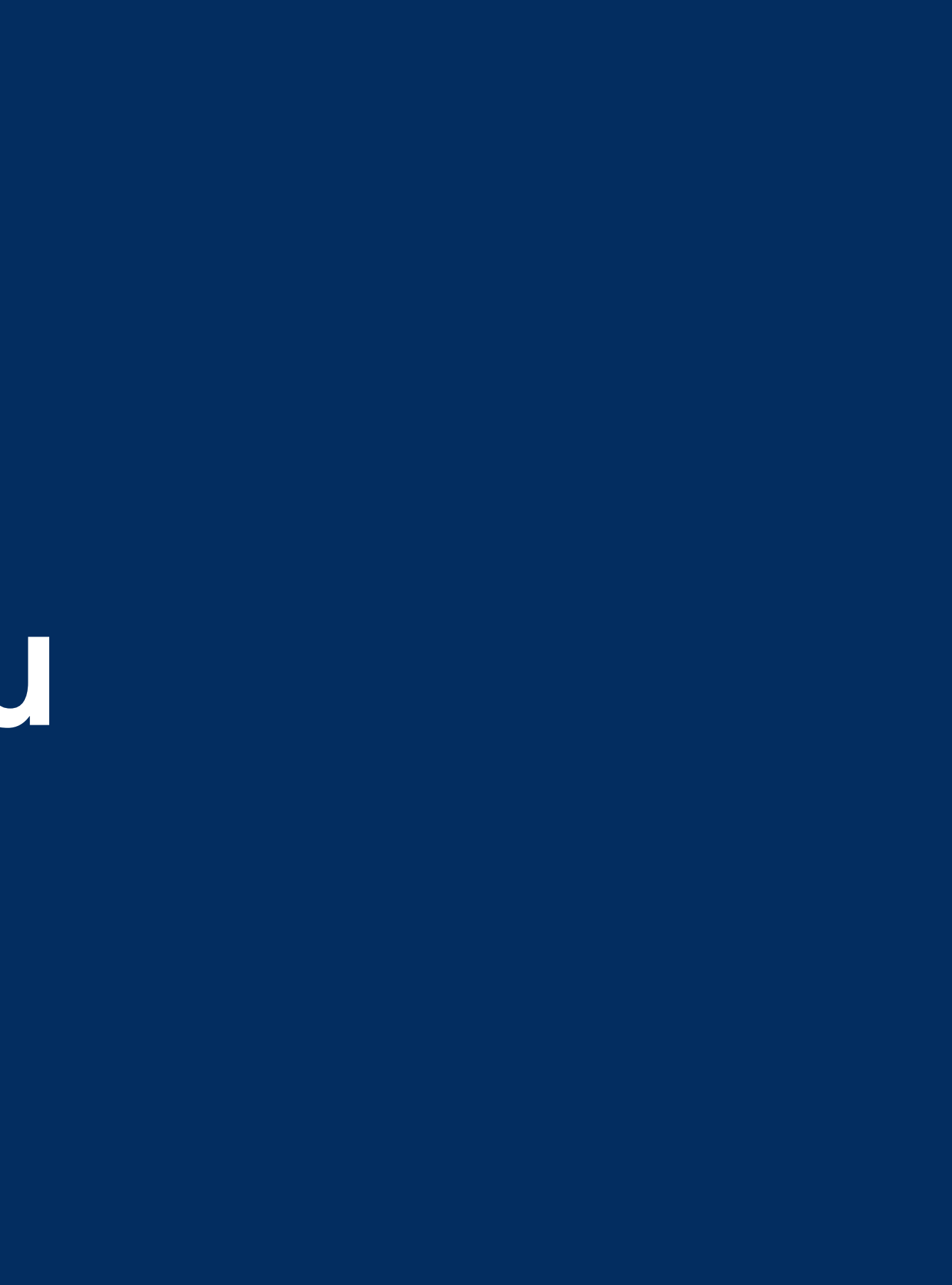